## **UC Berkeley UC Berkeley Previously Published Works**

## **Title**

Scientific Computing Meets Big Data Technology: An Astronomy Use Case

## **Permalink**

<https://escholarship.org/uc/item/0td139f0>

## **ISBN**

9781479999255

## **Authors**

Zhang, Zhao Barbary, Kyle Nothaft, Frank Austin [et al.](https://escholarship.org/uc/item/0td139f0#author)

## **Publication Date**

2015-10-01

### **DOI**

10.1109/bigdata.2015.7363840

Peer reviewed

# Scientific Computing Meets Big Data Technology: An Astronomy Use Case

Zhao Zhang∗,◦ Kyle Barbary◦,† Frank Austin Nothaft∗,‡ Evan Sparks<sup>∗</sup> Oliver Zahn† Michael J. Franklin∗,◦ David A. Patterson∗,‡ Saul Perlmutter◦,†

<sup>∗</sup> AMPLab, University of California, Berkeley ◦ Berkeley Institute for Data Science, University of California, Berkeley

† Berkeley Center for Cosmological Physics, University of California, Berkeley

‡ ASPIRE Lab, University of California, Berkeley

*Abstract*—Scientific analyses commonly compose multiple single-process programs into a dataflow. An end-to-end dataflow of single-process programs is known as a many-task application. Typically, tools from the HPC software stack are used to parallelize these analyses. In this work, we investigate an alternate approach that uses Apache Spark—a modern big data platform—to parallelize many-task applications. We present Kira, a flexible and distributed astronomy image processing toolkit using Apache Spark. We then use the Kira toolkit to implement a Source Extractor application for astronomy images, called Kira SE. With Kira SE as the use case, we study the programming flexibility, dataflow richness, scheduling capacity and performance of Apache Spark running on the EC2 cloud. By exploiting data locality, Kira SE achieves a  $2.5\times$  speedup over an equivalent C program when analyzing a 1TB dataset using 512 cores on the Amazon EC2 cloud. Furthermore, we show that by leveraging software originally designed for big data infrastructure, Kira SE achieves competitive performance to the C implementation running on the NERSC Edison supercomputer. Our experience with Kira indicates that emerging Big Data platforms such as Apache Spark are a performant alternative for many-task scientific applications.

#### I. INTRODUCTION

Dramatic dataset size increases have made data processing a major bottleneck for scientific research in many disciplines, such as astronomy, genomics, the social sciences, and neuroscience. Researchers frequently start with a C or Fortran program that is optimized for processing a small amount of data on a single-node workstation and then use distributed processing frameworks to improve processing capacity. Examples include: the Montage astronomy image mosaic application [\[16\]](#page-10-0), the sequence alignment tool BLAST [\[1\]](#page-9-0), and high energy physics histogram analysis [\[12\]](#page-10-1). These applications are known as many-task applications because they comprise many small single-process tasks that are connected by dataflow patterns [\[23\]](#page-10-2).

Scientists have used dedicated workflow systems (e.g., HTCondor [\[20\]](#page-10-3)), parallel frameworks (e.g., the Message Passing Interface, MPI [\[14\]](#page-10-4)), and more recently the data processing system Hadoop [\[3\]](#page-10-5) to build these applications. Each approach has its own advantages such as provenance tracking, high scalability, and automated parallelism. However, these approaches also have shortcomings such as limited programming flexibility, lack of fault-tolerance, or a rigid programming model.

Apache Spark [\[29\]](#page-10-6) was designed to support fast iterative data analyses on very large datasets. Spark uses a directed acyclic graph (DAG) to describe parallel tasks, provides resilience against transient failures by tracking computational lineage and optimizes for data locality when scheduling work. These features make Apache Spark a compelling candidate distributed platform for many-task applications.

In this work, we investigate how to leverage Apache Spark, as an example modern big data platform for many-task applications. We study this question in the context of Kira, an astronomy image processing toolkit. We use a real world application, an image source extractor (Kira SE), to examine the programming flexibility, dataflow richness, and scheduling capacity of Spark. We evaluate Kira SE's performance by comparing against an equivalent C implementation that is parallelized using HPC tools. Leveraging a platform like Apache Spark provides several advantages for many-task applications:

- 1) Spark can use existing astronomy libraries. This allows astronomers to reuse existing libraries to build new analysis functionality.
- 2) Spark supports a broad range of dataflow patterns such as pipeline, broadcast, scatter, gather, reduce, allgather, and alltoall (shuffle). This broad dataflow pattern support can be used to optimize the data transfer between computation stages.
- 3) Spark's underlying file system support allows Kira to process data stored in a distributed file system such as HDFS [\[24\]](#page-10-7), as well as data stored in HPC-style shared file systems such as GlusterFS [\[8\]](#page-10-8) or Lustre [\[11\]](#page-10-9).
- 4) The Kira toolkit also inherits Spark's fault tolerance mechanism, which is a feature missing from MPI [\[14\]](#page-10-4).

Our experiments show that Spark is capable of managing  $O(10^6)$  tasks and that Kira SE runs 2.5x faster than an equivalent C program when using a shared file system on the Amazon EC2 cloud with the 1TB Data Release 7 from the Sloan Digital Sky Survey [\[26\]](#page-10-10). We also show that running Kira SE in the Amazon EC2 cloud can achieve performance that is competitive with running the equivalent C program running on the NERSC Edison supercomputer.

Our experience with Kira indicates that Big Data platforms such as Apache Spark are a competitive alternative for manytask scientific applications. We believe this is important, because leveraging such platforms would enable scientists to benefit from the rapid pace of innovation and large range of systems and technologies that are being driven by widespread interest in Big Data analytics. Kira is open source software released under an MIT license and is available from [https://github.com/BIDS/Kira.](https://github.com/BIDS/Kira)

#### II. BACKGROUND

This section reviews the science behind sky surveys, introduces the source extraction operation, examines engineering requirements, and discusses the origin and usage of Spark.

#### *A. Sky Surveys*

Modern astronomical research is increasingly based around large-scale sky surveys. Rather than selecting specific targets to study, such a survey will uniformly observe large swaths of the sky. Example surveys include the Sloan Digital Sky Survey (SDSS) [\[26\]](#page-10-10), the Dark Energy Survey (DES) [\[7\]](#page-10-11), and the Large Synoptic Survey Telescope (LSST, [\[15\]](#page-10-12)). Enabled by new telescopes and cameras with wide fields of view, these surveys deliver huge datasets that can be used for many different scientific studies simultaneously.

In addition to studying the astrophysical properties of many different individual galaxies, the large scale of these surveys allows scientists to use the distribution of galaxies to study the biggest contemporary mysteries in astrophysics: dark matter, dark energy, and the properties of gravity. These surveys normally include a time component: each patch of the sky is imaged many times, with observations spread over hours, days, weeks or months. With this repeated imaging, transient events can be detected via "difference imaging". Transients such as supernovae can be detected in large numbers to better measure dark energy, and the large survey area often results in the discovery of new, extremely rare, transient phenomena.

#### *B. Source Extraction*

Source extraction is a key step in astronomical image processing pipelines. SExtractor [\[5\]](#page-10-13) is a widely used C application for source extraction. Although SExtractor is currently implemented as a monolithic C program for extracting astronomical objects from images, the application's logic can be further divided into background estimation, background removal, object detection, and astrometric and photometric estimation.

Astronomers can improve extraction accuracy by running multiple iterations of source extraction. Detected objects are removed after each iteration. While the original C program contains the required functionality for building this iterative source extractor, it does not expose the interfaces through the command line. To resolve this issue, SEP [\[4\]](#page-10-14) reorganizes the code base of SExtractor to expose core functionality as a library. SEP provides both C and Python interfaces. Users can then build the iterative source extractor with SEP's primitive. Kira SE is implemented by calling into the SEP library.

#### <span id="page-2-0"></span>*C. Engineering Requirements*

In some experiments—such as experiments that look for supernovae explosions—it is important to process the images as rapidly as possible. A rapid processing pipeline can enable astronomers to trigger follow-up observations with more sensitive instrumentation before the peak of the supernovae occurs. High throughput is also needed in large scale sky survey pipelines that perform real time data analysis, e.g., LSST [\[15\]](#page-10-12). The LSST uses a 2.4m-wide optical telescope that captures 3.2 billion pixels per image. This telescope produces approximately 12.8 GB in 39 seconds for a sustained rate of  $\sim$ 330 MB per second. A typical night produces 13 TB of data. Over the planned 10-year project, the survey is expected produce 60 PB of raw data, which will be consolidated into a 15 PB catalog. This timely processing requirement and the massive amount of data provides a challenging throughput requirement for the processing pipeline.

#### *D. Spark*

Apache Spark is a dataflow-based execution system that provides a functional, collection oriented API [\[29\]](#page-10-6). Spark's development was motivated by a need for a system that could rapidly execute iterative workloads on very large datasets, as is common in large scale machine learning [\[30\]](#page-10-15). Spark has become widely adopted in industry, and academic research groups have used Spark for the analysis of scientific datasets in areas such as neuroscience [\[13\]](#page-10-16) and genomics [\[22\]](#page-10-17).

Spark is centered around the Resilient Distributed Dataset (RDD) abstraction [\[29\]](#page-10-6). To a programmer, RDDs appear as an immutable collection of independent items that are distributed across the cluster. RDDs are immutable and are transformed using a functional API. Operations on RDDs are evaluated lazily, enabling the system to schedule execution and data movement with better knowledge of the operations to be performed than systems that immediately execute each stage. Spark provides Scala, Java, and Python programming interfaces. By default, Spark uses HDFS [\[24\]](#page-10-7) for persistent storage, but it can process data stored in Amazon S3 or a shared file system such as GlusterFS [\[8\]](#page-10-8) or Lustre [\[11\]](#page-10-9). Spark provides fault tolerance via lineage-based recomputation. If a partition of data is lost, Spark can recover the data by re-executing the section of the DAG that computed the lost partition.

#### III. APPLYING SPARK TO MANY-TASK APPLICATIONS

Scientific analysis pipelines are frequently assembled by building a dataflow out of many single-process programs. Many-task applications arise in scientific research domains including astronomy, biochemistry, bioinformatics, psychology, economics, climate science, and neuroscience. The tasks in these applications are typically grouped into stages and the stages are connected by producer-consumer data sharing relationships. A previous survey study [\[18\]](#page-10-18) identified seven common dataflow patterns among a group of manytask applications. The patterns include pipeline, broadcast, scatter, gather, reduce, allgather, and alltoall. Most many-task applications can be viewed as stages of independent tasks that are linked by these dataflow patterns.

The map-reduce [\[9\]](#page-10-19) model uses a similar pattern to schedule jobs. Traditional map-reduce systems such as Google's MapReduce [\[9\]](#page-10-19) and Apache Hadoop MapReduce [\[3\]](#page-10-5) abstract producer-consumer relationships into a map stage and a reduce stage. These two stages are then linked by a data shuffle. Although these systems have proved very powerful for processing very large datasets, the map-reduce API has been criticized as inflexible [\[10\]](#page-10-20). Additionally, since jobs are restricted to a single map and reduce phase, tools such as FlumeJava [\[6\]](#page-10-21) are necessary for assembling pipelines of mapreduce jobs. Since data is spilled to disk at the end of each map and reduce phase, traditional map-reduce platforms perform poorly on iterative and pipelined workflows [\[29\]](#page-10-6).

To resolve these problems, second-generation map-reduce execution systems such as DryadLINQ [\[27\]](#page-10-22) and Spark [\[29\]](#page-10-6) allow for applications to be decomposed into DAGs. In these DAGs, nodes represent computation, and the nodes are linked by dataflows. In Spark, this abstraction is provided by RDDs [\[29\]](#page-10-6).

In Table [I,](#page-3-0) we demonstrate how seven common dataflow patterns can be mapped to Apache Spark.

TABLE I DATAFLOW PATTERN PRIMITIVES IN SPARK

<span id="page-3-0"></span>

| Pattern          | Spark primitive            |
|------------------|----------------------------|
| Pipeline         | RDDmap()                   |
| <b>Broadcast</b> | sparkContext.broadcast()   |
| <b>Scatter</b>   | sparkContext.parallelize() |
| Gather           | RDD.collect()              |
| Reduce           | RDD.reduce()               |
| Allgather        | RDD.collect().broadcast()  |
| Alltoall         | $RDD$ .reduce $ByKey()$ or |
|                  | RDD.repartition()          |

Spark improves upon Hadoop MapReduce by adding an in-memory processing model that natively supports iterative computation. As compared to other DAG based methods such as DryadLINQ, this enables the efficient execution of chained pipeline stages. In a chained pipeline, I/O and communication are only performed before the first stage of the chain, and after the last stage of the chain. Spark uses communication barriers to synchronize the execution of each stage [\[29\]](#page-10-6).

#### IV. KIRA DESIGN AND IMPLEMENTATION

When designing the Kira astronomy image processing toolkit, we focused on improving computation and I/O cost as well as on providing an flexible programming interface and supporting code reuse.

#### *A. Architecture Overview*

Kira's overall architecture is shown in Figure [1.](#page-3-1) Each outer box with rounded corners is a process. A process can be a Kira Driver, a Kira Worker, or a HDFS daemon (NameNode or DataNode). Kira runs on top of Spark, which supports a

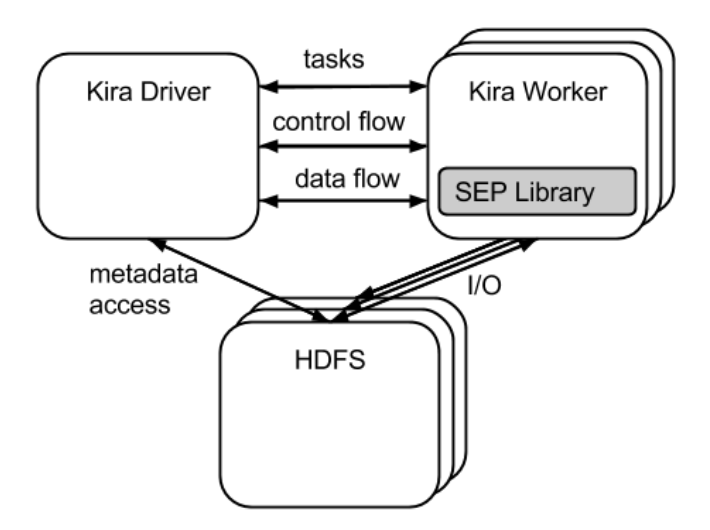

<span id="page-3-1"></span>Fig. 1. Overview of Kira's Architecture and Inter-Component Interactions

single driver and multiple workers. The SEP library (shaded inner box) is deployed to all workers nodes. The input files are stored in the underlying file system.

To run Kira, we dispatch the compiled program, the parameters, and library dependencies to the Kira Driver. The Kira Driver is then responsible for managing control flow, dataflow, and task scheduling by coordinating the Kira workers. The Kira Driver accesses distributed/parallel file systems for metadata. The actual I/O is distributed across the Kira worker nodes in parallel. To run a task, workers use the Java Native Interface (JNI) to call the SEP library.

#### *B. Computation*

We considered three approaches when implementing the Source Extractor algorithm in Kira:

- 1) We can reimplement the Source Extractor algorithm from scratch.
- 2) We can connect existing programs as monolithic pieces without changing them.
- 3) We can reorganize the C-based SExtractor implementation to expose a programmable library that we call.

While reimplementing the functionality of the C SExtractor code using Spark's Scala API would allow us to execute SExtractor in parallel, it would lower the efficiency of the computation and would require a significant reimplementation effort. The **monolithic** approach would not involve a modification to the original executable. While we could integrate with the original codebase at this level, this would lock us in to the hardcoded program logic of the original program. For example, astronomers can improve extraction accuracy by running multiple iterations of source extraction with detected sources being removed from the input image after each iteration. The original SExtractor contains the required functionality for this iterative process, however, the hardcoded logic only allows users to run the source extraction once. In order to not be locked in to the rigid control flow limitations of the *monolithic* model, we instead opt for a library-based model. This approach allows us

to reuse the legacy code base without sacrificing control-flow flexibility.

#### *C. I/O*

The Flexible Image Transport System (FITS) [\[25\]](#page-10-23) format is a widely adopted file format for astronomy images. Each FITS file contains ASCII metadata and binary image data. The FITS format is commonly used by sky surveys, thus Kira must be able to process and export FITS files. In Kira, one of our goals is to leverage the locality information provided by HDFS. When a file is loaded into HDFS, the file is split into blocks that are replicated across machines. When a system such as Spark loads the file, HDFS then provides information about which machines have each block of the file. This allows the scheduler to optimize task placement for data locality.

Our solution uses the SparkContext.binaryFiles() API. This API loads all files within a directory as a sequence of tuples. Each tuple contains the file object and a byte stream containing the contents of the file. We then use the jFITS [\[17\]](#page-10-24) library to convert these byte streams into the FITS objects that users can transform and compute upon.

#### V. PROGRAMMING KIRA

The Kira API is described in Table [II.](#page-5-0) Background methods are used to estimate and remove the image background. The Extractor API is used for extracting objects and estimating astrometric and photometric parameters. The Ellipse API offers helper functions for converting between ellipse representations, and for generating masks that are based on an object's elliptical shape. The sum\_circle(), sum\_ellipse(), and kron\_radius() methods in the extractor category and all methods in the ellipse category perform batch processing, where the input coordinates are passed as a three dimensional array. By processing objects in batches, we are able to amortize the cost of each Java Native Interface (JNI) call over many objects.

This API allows us to build a source extractor in Kira that is equivalent to the SEP extractor [\[4\]](#page-10-14). Listing [1](#page-4-0) contains pseudocode describing how to implement a source extractor using Kira's API. This code uses Spark's binaryFiles() method to load input files from persistent storage. We then map over each file to convert the FITS data into a matrix with associated metadata. In the final map stage, we estimates and remove the background from the matrix. Once the background is removed, we then extract the objects from the matrix.

Listing 1. Objects Extraction Logic

```
1 val input_rdd = sparkContext.binaryFiles(src)
2 val mtx_rdd = input_rdd.map(f => load(f))
3 val objects_rdd = mtx_rdd.map(m => {
   /* mask is a 2-d array with
5 * the same dimensions as m
    \star/7 val mask = nullval bkg = new Background(m, mask)
9 val matrix = bkg.subfrom(m)
10 val ex = new Extractor
11 val objects = ex.extract(matrix))
12 })
```
In Listing [2,](#page-4-1) we demonstrate how the Kira API can be used to perform iterative image refinement. Although the original SExtractor [\[5\]](#page-10-13) contains all necessary functionality, it is not feasible for users to implement this feature due to the hardcoded program logic . However, since Kira provides library level bindings, it is easy to implement a multi-stage refinement pipeline.

#### Listing 2. Iterative Objects Extraction Logic

```
1 val input_rdd = sparkContext.binaryFiles(src)
2 val mtx_rdd = input_rdd.map(f=>load(f))
3 val objects_rdd = mtx_rdd.(m => {
   4 /*mask is a 2-d array with
    *the same size of m
6 */7 var mask = null
8 var ex = new Extractor
9 for(i <- 0 until 5) {
10 var bkg = new Background(m, mask)
11 var matrix = bkg.subfrom(m)
12 var objects = ex.extract(matrix)
13 mask = mask_ellipse(objects)
14 }
15 objects
16 })
```
Listing [2](#page-4-1) wraps the source extraction phase from Listing [1](#page-4-0) in a loop. This allows us to update the mask used for extraction, which is used to further refine the extraction in subsequent iterations.

#### VI. TUNING SPARK

This section discusses how we configure Spark in terms of parallelism and scheduling to make Kira SE more efficiently use EC2 computing resources.

#### *A. Parallelism*

Spark allows for both thread and process parallelism. By default, Spark makes use of thread-level parallelism by launching a single Java Virtual Machine (JVM) per worker machine. Users then specify the number of threads to launch per worker (typically, one thread per core). However, in Kira SE, neither the jFITS nor the SEP libraries are thread safe. To work around this, we configured Spark to support process level parallelism by launching a worker instance for each core. This configuration may reduce scalability, as it increases the number of workers the driver manages. However, our experiments with 512 workers in §[VIII](#page-5-1) show that Kira's scalability is not severely impacted by worker management overhead.

#### *B. Scheduling*

Spark's task-scheduling policy aims to maximize data locality by using delay scheduling [\[28\]](#page-10-25). In this scheduling paradigm, if node *n* has the data needed to run job  $j$ , job j will execute on node  $n$  if job  $j$  would wait less than a threshold time  $t$  to start. The policy is tunable through three parameters:

- spark.locality.wait.process
- spark.locality.wait.node
- spark.locality.wait.rack

TABLE II KIRA PRIMITIVES AND EXPLANATION

<span id="page-5-0"></span>

| Group      | API                 | Explanation                                                          |
|------------|---------------------|----------------------------------------------------------------------|
| Background | makeback()          | Builds background from an input image                                |
|            | backarray()         | Returns the background as a 2D array                                 |
|            | subbackarray()      | Subtracts a given background from image                              |
| Extractor  | extract()           | Returns objects extracted from the input image                       |
|            | sum circle()        | Sums data in circular apertures                                      |
|            | sum ellipse $()$    | Sums data in elliptical apertures                                    |
|            | kron radius()       | Calculate iron radius within an ellipse                              |
| Ellipse    | ellipse_coeffs $()$ | Converts from ellipse axes and angle to coefficient representations  |
|            | ellipse $axes()$    | Converts from coefficient representations to ellipse axes and angles |
|            | mask_ellipse()      | Masks out certain pixels that fall in a given ellipse                |

These parameters allow users to specify how much time a task will wait before being sent to another process, node, or rack. For Kira SE, we have found that data balancing can impact task distribution, leading to node starvation and a reduction in overall performance. Loading a 65 GB (11,150 files) dataset from SDSS Data Release 2 to a 16-node HDFS deployment ideally should result in 699 files on each node. In reality, the number of files on each node varies between 617 and 715. Enforcing locality with longer *spark.locality.wait* time (3000 ms) leads to task distribution imbalance, which makes Kira SE 4.5% slower than running with *spark.locality.wait* set to 0 ms. In practice, we set all *spark.locality.wait* parameters to zero, so that tasks do not wait for locality. This setting effectively avoids starvation and improves the overall time-to-solution.

The root cause of the ineffectiveness of delay scheduling is the size of the input files for the Kira SE tasks. Each input file is ∼6 MB, compared to a typical block size of 64/128 MB [\[24\]](#page-10-7). Delay scheduling's parameters let users specify how long a task should wait for locality before getting executed elsewhere. This waiting time can be viewed as the expected job completion time difference between executing the task with data locality and without locality. In the Kira SE case, the need for scheduling a task to a node without locality only occurs when there is a possible starvation if we continue to enforce the locality. Since our input files are small, the cost of doing a remote fetch is low and thus we should only wait for a short period time [\[2\]](#page-10-26). By sweeping the waiting time, we found that not waiting 0ms delivered the best performance. While this result seems to contradict our result in §[VIII](#page-5-1) that states that Apache Spark outperforms the HPC solution due to data locality, it is not contradictory because even with no delay scheduling, 98% of the tasks scheduled have local data. Thus the delay scheduling penalty is not needed in this case. We have traded a 2% decrease in locality for a 4.5% improvement in overall performance.

#### VII. AN HPC SOLUTION

<span id="page-5-3"></span>A typical way to parallelize a many-task application like source extractor is to use a scripting language or MPI to launch multiple tasks concurrently. Figure [2](#page-5-2) shows the architecture of such a solution.

All the input files are stored in the shared file system, e.g., GlusterFS or Luster. We use a master script first to read all the

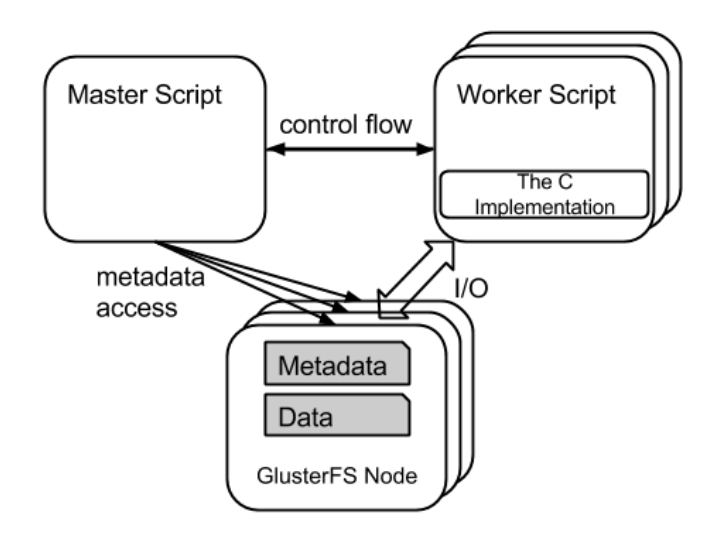

<span id="page-5-2"></span>Fig. 2. Overview of a Parallel Version of Source Extractor using HPC Tools

input file names, then partition the file names into partitions. After that, the master script informs the worker scripts on each node to process an independent partition of files in parallel in a batch manner.

For GlusterFS, all metadata is spread across all nodes. So the metadata query from the master script needs to communicate with all nodes. The file I/O is done by the worker nodes. Note that unlike HDFS, POSIX I/O libraries cannot take advantage of data placement locality during file read/write. While Lustre file I/O is similar to GlusterFS, file system metadata is consolidated onto a small set of metadata servers.

#### VIII. PERFORMANCE

<span id="page-5-1"></span>We evaluate Kira SE's performance against the HPC solution with the SEP library (referred to as the C version in the following text). Because it uses SEP, Kira SE performs an identical amount of computation and I/O as the C version.

To understand Spark's overhead, we compare the C implementation against Kira SE on a single machine. Then we fix the problem size and scale Kira SE and the C implementation across a varying number of machines on EC2 to understand the relative scalability of each approach. The 1TB experiments demonstrate the difference in performance between Kira SE and the C version for large dataset processing. Finally, we show some interesting results when running the C version on the Edison supercomputer that is deployed at the National Energy Research Scientific Computing Center (NERSC).

In all experiments using Amazon's EC2 service, we use m2.4xlarge instances. This instance type has eight cores (each running at 2.4GHz), 68 GB RAM, two hard disk drives (HDD), and Gigabit Ethernet. We chose a HDD based configuration as opposed to Amazon's newer solid state drive (SSD) backed instances to give a fair comparison against the Edison supercomputer, which is backed by HDDs. Software configurations are described in the following experiments.

#### *A. Single Machine Performance*

The purpose of the scale-up experiments is to understand Spark's overhead by running Kira SE on a single node. Slowdown is caused mainly by Java Virtual Machine (JVM) overhead. We also wanted to identify the factors that bound Kira SE's performance. For both Kira SE and the C implementation, we store data locally in an ext4 file system.

For this experiment, we use a 12GB dataset from the SDSS DR2 survey. The dataset contains 2310 image files and each image is ∼6MB. Figure [3](#page-6-0) shows the relative performance of Kira SE and the C version for various core counts on a single machine.

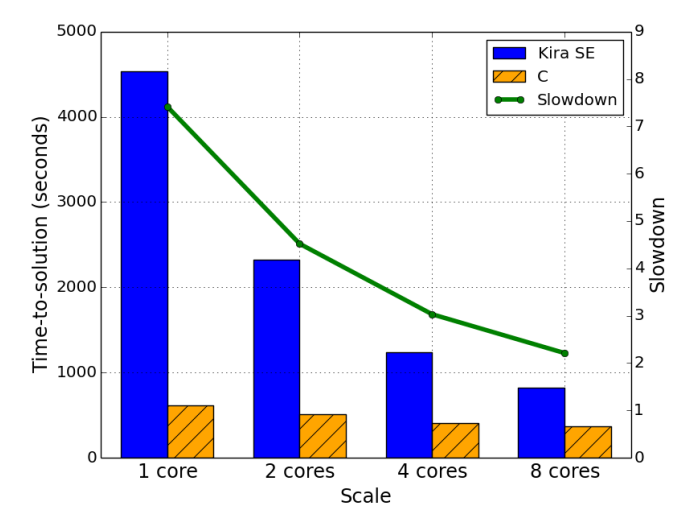

<span id="page-6-0"></span>Fig. 3. Single-Node Scale-Up Performance Comparison between Kira SE and the C Version (Lower is Better)

The C version is bound by local disk performance and shows limited improvement with an increasing core count. While Kira SE is  $7.4\times$  slower than the C implementation on a single core, Kira SE is within  $2.2 \times$  the performance of the C version when using all eight cores on the node. The scaling curves indicate that the performance of the approaches begins to converge as core count increases. At convergence, both of the approaches will be saturating the local disk bandwidth.

We also profile the C implementation with both warm and cold file system caches. When running with a cold cache, the job completed in 371 seconds while the job completed in 83 seconds when running with a warm cache. This indicates that 78% of job execution time is consumed by I/O (reading and writing data between local disk and memory). Since the C implementation of SExtractor is disk bound, we believe that it is representative of a data intensive application.

#### <span id="page-6-2"></span>*B. Scale-Out Performance*

Next, we wanted to understand the strong scaling performance of both Kira SE and the C implementation. Although Kira SE has  $2.2 - 7.4 \times$  worse performance when running on a single machine, we expect that Kira SE will achieve better performance at scale due to disk locality. We expect that this will allow Kira SE to outperform the C implementation on large clusters.

We use a 65GB dataset from the SDSS DR2 survey that comprises 11,150 image files. Kira SE was configured to use HDFS as a storage system, while the C version used GlusterFS. Both HDFS and GlusterFS are configured with a replication factor of two.

Figure [4](#page-6-1) compares the performance of Kira SE and the C version across multiple compute nodes in log scale. Kira SE is 2.7x slower as the C version on eight cores. However, the gap between the two implementations decreases as we scale up. On 256 cores and 512 cores, Kira SE is respectively 5.6% and 22.4% faster than the C version. Across all scales, Kira SE achieves near linear speedup.

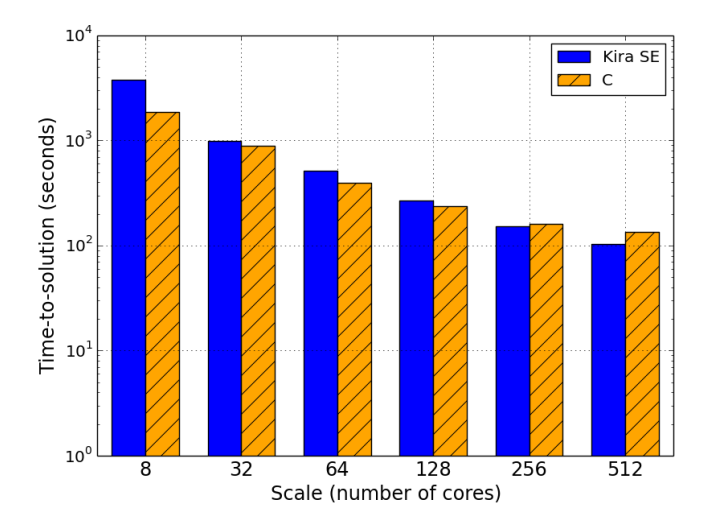

<span id="page-6-1"></span>Fig. 4. Scale-Out Performance Comparison between Kira SE and the C Version in Logarithmic Scale (Lower is Better)

The fundamental driver of Kira SE's linear scalability is its consistent local disk hit ratio, which is the ratio between the number of tasks that access the input file on local disk and total number of tasks. Spark and HDFS optimize for data locality during scheduling and achieve a hit ratio above 98%, as shown in Figure [5.](#page-7-0) In contrast, the C implementation's locality hit ratio decreases in half as the cluster size doubles.

In general, a shared file system can be configured in many ways to achieve better availability, performance, and resilience. To understand the impact of the shared file system

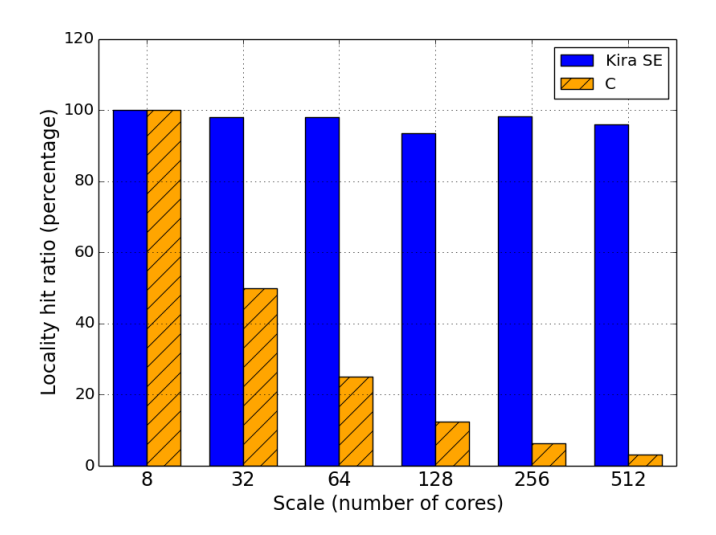

<span id="page-7-0"></span>Fig. 5. Locality Hit Ratio (Higher is Better)

configuration, we compare the performance of Kira SE (timeto-solution) against four configurations of GlusterFS. The four configurations are *distributed*, *replicated*, *striped*, and *striped replicated*. Table [III](#page-7-1) explains the data layout of each configuration. When possible, we set the replication and striping factors to two. GlusterFS manages metadata in a distributed manner by spreading metadata across all available nodes with a hash function. This allows the clients to deterministically know the location of the metadata of a given file name in the cluster.

TABLE III GLUSTERFS CONFIGURATION MODES AND DATA LAYOUT

<span id="page-7-1"></span>

| Configuration  | Data Layout                                       |
|----------------|---------------------------------------------------|
| distributed    | files are distributed to all nodes without repli- |
|                | cation                                            |
| replicated     | files are distributed to all nodes with a number  |
|                | of replicas specified by the user                 |
| striped        | files are partitioned into a pre-defined number   |
|                | of stripes then distributed to all nodes without  |
|                | replication                                       |
| striped repli- | files are partitioned into a pre-defined number   |
| cated          | of stripes and the stripes are distributed to all |
|                | nodes with a number of replicas specified by      |
|                | the user                                          |

We evaluate these configurations using the same dataset as the scale-out experiment. We select 128 cores and 256 cores as the target scale since it is the transition point in Figure [4](#page-6-1) where Kira SE begins to outperform the C version. As stated previously in §[VII,](#page-5-3) the C version performs a two-step process. The first step collects and partitions all file paths. We refer to this step as metadata overhead. The processing step occurs next, and is where each node processes its own partition. Figure [6](#page-7-2) compares the performance of Kira SE and the C version with profiled metadata overhead.

The C version running in the *distributed* mode outperforms Kira SE at both scales. However, the *distributed* mode is not practical in a cloud environment since it has no replication

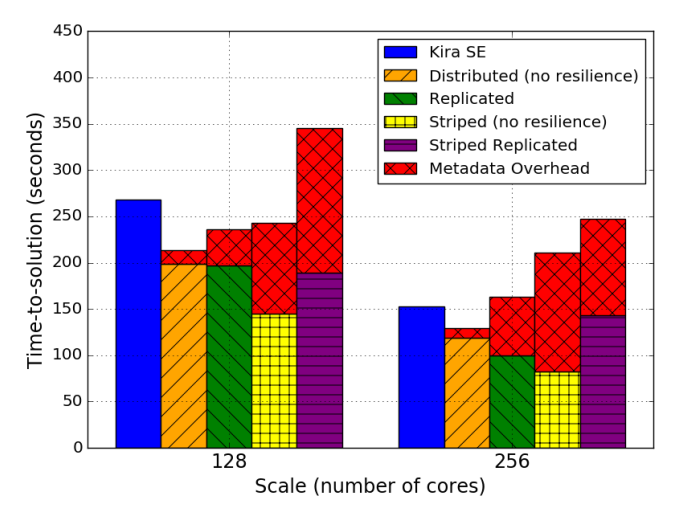

<span id="page-7-2"></span>Fig. 6. Kira SE Performance Compared to All GlusterFS Configurations (Lower is Better)

or any other resilience mechanism. Replicating or striping files introduces extra metadata overhead when we compare the *replicated* mode to the *distributed* mode. The metadata overhead for each configuration increases with large scales due to the cost of managing distributed metadata.

Another observation is that striping will further slow down metadata processing, whereas the processing part takes less time than the *distributed* mode for both scales due to the doubled probability of accessing half file (with the striping factor of two) in local disk. Since the input files are ∼6MB each, and are always processed by a single task, the *replicated* mode should be preferred to the *striped replicated* mode.

On 256 cores, Kira SE outperforms all GlusterFS configurations except for the (impractical) *distributed* mode. Kira SE delivers comparable performance to this mode (18% slower). In our experiments with the 1TB dataset in Section [VIII-C1,](#page-7-3) Kira SE outperforms the *distributed* mode.

#### *C. 1TB Dataset Performance*

We select a 1TB dataset from the SDSS DR7 survey, which is comprised of 176,938 image files. With this experiment, we seek to answer the following questions:

- Can Kira scale to process a 1TB dataset?
- What is the relative performance of Kira compared to the C version on EC2 resources?
- How does Kira SE performance compare to that on a supercomputer?

<span id="page-7-3"></span>*1) Cloud:* We configure GlusterFS in *replicated* and *distributed* modes and compare Kira SE's performance against the C implementation. Kira SE runs  $1.1\times$  and  $1.3\times$  faster than the C version running on top of GlusterFS configured in *distributed* mode on 256 cores and 512 cores respectively. Using the more practical *replicated* configuration of GlusterFS, Kira SE is  $2.3\times$  and  $2.5\times$  faster. A detailed breakdown of the performance is shown in Figure [7.](#page-8-0) The C version in *distributed* mode is slower due to the node starvation that is

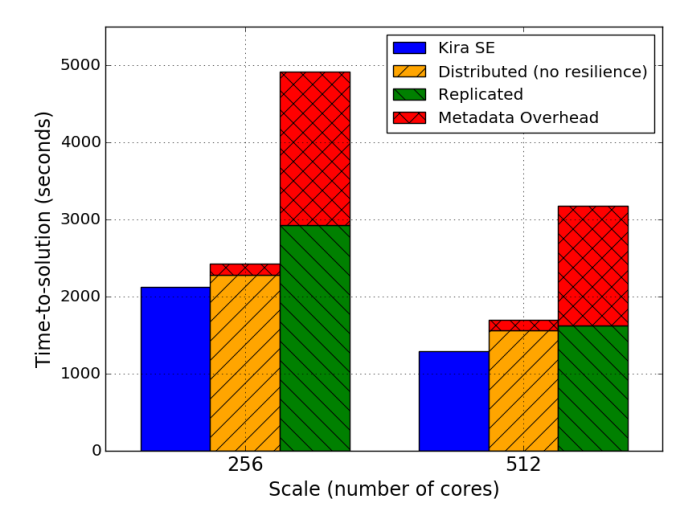

<span id="page-8-0"></span>Fig. 7. Kira SE Performance with 1TB Input Compared to the C Version Running on GlusterFS on EC2 (Lower is Better)

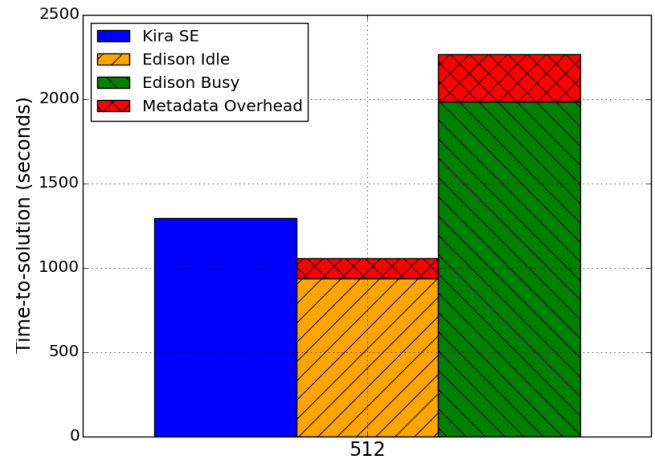

Scale (number of cores)

<span id="page-8-1"></span>Fig. 8. Kira SE Performance with 1TB Input Compared to the C Version Running on NERSC Edison Supercomputer (Lower is Better)

introduced by our HPC solution. The C version in *replicated* mode slows down 2.2× than that in *distributed* mode because the directory metadata query is dramatically slower  $(13.4\times)$ , and the additional replica for each output file and associated metadata update introduces a slowdown of  $1.4\times$ .

Compared to the experiment with the 65GB dataset in Section [VIII-B,](#page-6-2) Kira SE processes  $15.9\times$  more data in  $12.5\times$ more time. Removing the Spark startup time, we can see that Kira SE scales linearly in relation to the data size.

The overall throughput of Kira SE is 791MB/second, which is  $2.4\times$  greater than necessary to support the upcoming Large Synoptic Survey Telescope (LSST), as discussed in Section [II-C.](#page-2-0) This high throughput enables real-time image processing.

*2) Supercomputer:* Many astronomers have access to supercomputers and believe that supercomputers outperform commodity clusters for data-intensive applications. To examine this belief, we compare Kira SE on the Amazon cloud versus the performance of the C version running on the NERSC Edison supercomputer, a Cray XC 30 System. We use the Lustre file system which provides a peak throughput of 48GB/s. Each compute node of Edison is equipped with a 24-core Ivy Bridge processor, with a 2.4GHz clock rate. This is comparable to the CPU speed of the Amazon EC2 m2.4xlarge instance (eight vCPUs of Intel Xeon E5-2665, each running at 2.4GHz). The experiments on Edison run on 21 nodes (a total of 504 cores) in the Cluster Compatibility Mode (CCM) while Kira SE uses 64 nodes (512 cores) on EC2. The Cray CCM provides a standard Linux cluster environment with services such as ssh, rsh, nscd, and ldap which are not supported in Cray's native mode. Figure [8](#page-8-1) shows the measurements.

During the experiments, we see that the C version performance varies significantly. These results clearly fall into two classes. The first class has an average time-to-solution of 937.8 seconds with a standard variation of 69.5 seconds. The second class has an average time-to-solution of 1983.2 seconds with a variation of 30.9 seconds. A further analysis shows that we are only using 0.4% of the computing resources of the Edison machine. In the first class, the sustained I/O bandwidth is 1.0 GB/s, which is 2.1% of the I/O bandwidth available on the file system. While in the second class, the sustained I/O bandwidth is down to 0.5GB/s. Since the Edison cluster scheduler only schedules a single job per machine, computing resources are completely isolated. Thus, we can reason that, it is the I/O network resource or the file system that causes the performance variance. In Figure [8,](#page-8-1) we use the term "idle mode" to refer to the situation where the I/O network is idle and the term "busy mode" to refer to the situation where the I/O network is saturated. In general, Kira SE performs competitively as that of the C version on Edison supercomputers.

#### IX. RELATED WORK

Many systems have tackled the problem of executing single process programs in parallel across large compute clusters. This includes workflow systems such as HTCondor, and ad hoc Hadoop and MPI based approaches.

In a workflow system, programmers can easily connect serial/parallel programs by specifying dependencies between tasks and files. These systems do not require any modifications to the original code base. Workflow systems provide a flexible data management and task execution scheme that can be applied to a broad range of applications, but at the cost of programming flexibility.

Researchers have used the Hadoop MapReduce [\[3\]](#page-10-5) system to parallelize tasks using a map-reduce data model. A variety of scientific applications have been parallelized using Hadoop such as CloudBLAST [\[21\]](#page-10-27). Although Hadoop exposes many convenient abstractions, it is difficult to express the application with the restrictive map-reduce API [\[10\]](#page-10-20) and Hadoop's disk based model makes iterative/pipelined tasks expensive.

MPI has also been used to parallelize a diverse range of

workloads. There are MPI-based parallel implementations of astronomy image mosaicing applications (Montage [\[16\]](#page-10-0)) and sequence alignment and search toolkits (mpiBLAST [\[19\]](#page-10-28)) applications. As an execution system, MPI has two significant drawbacks. First, to implement a many-task application on top of MPI, a user must develop a custom C wrapper for the application and a custom message-passing approach for communicating between nodes. In practice, the communication stages are critical for performance, which means that the dataflow management scheme must be tailored to the application and hand tuned. Additionally, MPI does not provide fault tolerance, which is problematic when running a long lived application across many (possibly) unreliable nodes.

Traditionally, distributed workflow systems are run on top of a shared file system. Shared file systems (e.g., Lustre [\[11\]](#page-10-9), and GlusterFS [\[8\]](#page-10-8)) are commonly used because they are compatible with the POSIX standard and offer a shared namespace across all nodes. However, shared file systems do not expose file locality to workflow systems, thus making suboptimal use of local disks on the compute nodes when possible. Most tools in the Hadoop ecosystem use HDFS [\[24\]](#page-10-7)). HDFS provides a shared namespace, but is not POSIX compliant. Unlike traditional server-based shared file systems, HDFS uses the disks on the compute nodes which enables data locality on filesystem access.

#### X. FUTURE WORK

The current Kira SE implementation is CPU bound. We plan to keep improving Kira SE's performance on a single node until it is disk bound. This will enable Kira SE to make optimal use of solid state drives (SSDs) or in-memory file system that provide high I/O throughput.

Kira is currently available as an alpha release [\(https://github.](https://github.com/BIDS/Kira) [com/BIDS/Kira\)](https://github.com/BIDS/Kira), and we are planning an official 0.1 release of the source extraction application in Fall 2015. We plan to migrate to PySpark, which will enable better integration with other Python-based astronomy tools. Additionally, we plan to provide several further enhancements to the source extraction API.

Beyond the 0.1 release, we plan to integrate Kira with more astronomy image processing programs, such as image reprojection and image co-addition. This will allow Kira to be used as an end-to-end astronomy image analysis pipeline. We use this end-to-end pipeline to continue evaluating the use of Spark as a conduit for many-task dataflow pipelines by comparing against the equivalent C implementation. With this system, we will try to determine which data intensive scientific applications execute most efficiently using "big data" software architectures on commodity clusters rather than using HPC software methods on supercomputers. From this, we hope to obtain insights that can drive the development of novel computing infrastructure for many-task scientific applications.

#### XI. CONCLUSION

In this paper, we investigated the idea of leveraging the modern big data platform for many-task scientific applications. Specifically, we built Kira [\(https://github.com/BIDS/Kira\)](https://github.com/BIDS/Kira), a flexible, scalable, and performant astronomy image processing toolkit using Apache Spark running on Amazon EC2 Cloud. We also presented the real world Kira Source Extractor application, and use this application to study the programming flexibility, dataflow richness, scheduling capacity and performance of the surrounding ecosystem.

The Kira SE application demonstrates linear scalability with both increasing cluster and data size. Due to its superior data locality, our Spark-based implementation delivers better performance than the equivalent C implementation running on GlusterFS. Specifically, Kira SE processes the 1TB SSDS DR7 dataset (176,938 tasks)  $2.5 \times$  faster than C over GlusterFS when running on a cluster of 64 m2.4xlarge Amazon EC2 instances. Kira SE also has comparable performance (between 18.5% slower and 75.1% faster) to the C version running on the NERSC Edison supercomputer.

We also demonstrated that Apache Spark can integrate with existing libraries. This allows users to reuse existing source code to build new analysis pipelines. A flexible interface, rich dataflow support, task scheduling capacity, locality optimization, and built-in support for fault tolerance make Spark a strong candidate to support many-task scientific applications. We experimented with Apache Spark as a popular example of a Big Data platform. We learned that leveraging such a platform would enable scientists to benefit from the rapid pace of innovation and large range of systems and technologies that are being driven by wide-spread interest in Big Data analytics.

#### XII. ACKNOWLEDGMENTS

This research is supported in part by NSF CISE Expeditions Award CCF-1139158, DOE Award SN10040 [de-sc0012463,](http://arxiv.org/abs/de-sc/0012463) and DARPA XData Award FA8750-12-2-0331, and gifts from Amazon Web Services, Google, IBM, SAP, The Thomas and Stacey Siebel Foundation, Adatao, Adobe, Apple, Inc., Blue Goji, Bosch, C3Energy, Cisco, Cray, Cloudera, EMC2, Ericsson, Facebook, Guavus, HP, Huawei, Informatica, Intel, Microsoft, NetApp, Pivotal, Samsung, Schlumberger, Splunk, Virdata and VMware. Author Frank Austin Nothaft is supported by a National Science Foundation Graduate Research Fellowship.

This research is also supported in part by the Gordon and Betty Moore Foundation and the Alfred P. Sloan Foundation together through the Moore-Sloan Data Science Environment program.

This research used resources of the National Energy Research Scientific Computing Center, a DOE Office of Science User Facility supported by the Office of Science of the U.S. Department of Energy under Contract No. DE-AC02- 05CH11231.

#### **REFERENCES**

<span id="page-9-0"></span>[1] S. F. Altschul, W. Gish, W. Miller, E. W. Myers, and D. J. Lipman. Basic local alignment search tool. *Journal of Molecular Biology*, 215(3):403– 410, 1990.

- <span id="page-10-26"></span>[2] G. Ananthanarayanan, A. Ghodsi, S. Shenker, and I. Stoica. Disklocality in datacenter computing considered irrelevant. In *Proceedings of the USENIX Workshop on Hot Topics in Operating Systems (HotOS '11)*. HotOS, 2011.
- <span id="page-10-14"></span>
- <span id="page-10-5"></span>[3] Apache. Apache Hadoop. http://hadoop.apache.org/.<br>[4] K. Barbary, K. Boone, and C. Deil. sep: v0.3.0, Feb. 2015. [4] K. Barbary, K. Boone, and C. Deil. https://github.com/kbarbary/sep.
- <span id="page-10-13"></span>[5] E. Bertin and S. Arnouts. SExtractor: Software for source extraction. *Astronomy and Astrophysics Supplement Series*, 117(2):393–404, 1996.
- <span id="page-10-21"></span>[6] C. Chambers, A. Raniwala, F. Perry, S. Adams, R. R. Henry, R. Bradshaw, and N. Weizenbaum. FlumeJava: Easy, efficient data-parallel pipelines. In *Proceedings of the ACM SIGPLAN Conference on Programming Language Design and Implementation (PLDI '10)*, PLDI '10, pages 363–375, New York, NY, USA, 2010. ACM.
- <span id="page-10-11"></span>[7] D. E. S. Collaboration et al. The dark energy survey. *arXiv preprint astro-ph/0510346*, 2005.
- <span id="page-10-8"></span>[8] A. Davies and A. Orsaria. Scale out with GlusterFS. *Linux Journal*, 2013(235):1, 2013.
- <span id="page-10-19"></span>[9] J. Dean and S. Ghemawat. MapReduce: Simplified data processing on large clusters. In *Proceedings of the USENIX Symposium on Operating Systems Design and Implementation (OSDI '04)*, pages 137–150, 2004.
- <span id="page-10-20"></span>[10] D. DeWitt and M. Stonebraker. MapReduce: A major step backwards. *The Database Column*, 1, 2008.
- <span id="page-10-9"></span>[11] S. Donovan, G. Huizenga, A. J. Hutton, C. C. Ross, M. K. Petersen, and P. Schwan. Lustre: Building a file system for 1000-node clusters. In *Proceedings of the Linux Symposium*, 2003.
- <span id="page-10-1"></span>[12] J. Ekanayake, S. Pallickara, and G. Fox. MapReduce for data intensive scientific analyses. In *Proceedings of the IEEE International Conference on eScience (eScience '08)*, pages 277–284, 2008.
- <span id="page-10-16"></span>[13] J. Freeman, N. Vladimirov, T. Kawashima, Y. Mu, N. J. Sofroniew, D. V. Bennett, J. Rosen, C.-T. Yang, L. L. Looger, and M. B. Ahrens. Mapping brain activity at scale with cluster computing. *Nature Methods*, 11(9):941–950, 2014.
- <span id="page-10-4"></span>[14] W. Gropp, E. Lusk, N. Doss, and A. Skjellum. A high-performance, portable implementation of the MPI message passing interface standard. *Parallel Computing*, 22(6):789–828, 1996.
- <span id="page-10-12"></span>[15] Z. Ivezic, J. Tyson, E. Acosta, R. Allsman, S. Anderson, J. Andrew, R. Angel, T. Axelrod, J. Barr, A. Becker, et al. LSST: from science drivers to reference design and anticipated data products. *arXiv preprint arXiv:0805.2366*, 2008.
- <span id="page-10-0"></span>[16] J. C. Jacob, D. S. Katz, G. B. Berriman, J. C. Good, A. C. Laity, E. Deelman, C. Kesselman, G. Singh, M.-H. Su, T. A. Prince, and R. Williams. Montage: a grid portal and software toolkit for sciencegrade astronomical image mosaicking. *International Journal of Computational Science and Engineering*, 4(2):73–87, 2009.
- <span id="page-10-24"></span>[17] Java Library for access to FITS files. http://www.eso.org/ pgrosbol/ fits java/jfits.html.
- <span id="page-10-18"></span>[18] D. S. Katz, T. Armstrong, Z. Zhang, M. Wilde, and J. Wozniak. Many task computing and Blue Waters. Technical Report CI-TR-13-0911, Computation Institute, University of Chicago, November 2011.
- <span id="page-10-28"></span>[19] H. Lin, P. Balaji, R. Poole, C. Sosa, X. Ma, and W.-c. Feng. Massively parallel genomic sequence search on the Blue Gene/P architecture.

In *Proceedings of the International Conference on High Performance Computing, Networking, Storage and Analysis (SC '08)*, pages 1–11. IEEE, 2008.

- <span id="page-10-3"></span>[20] M. J. Litzkow, M. Livny, and M. W. Mutka. Condor-a hunter of idle workstations. In *Proceedings of the International Conference on Distributed Computing Systems (ICDCS '88)*, pages 104–111. IEEE, 1988.
- <span id="page-10-27"></span>[21] A. Matsunaga, M. Tsugawa, and J. Fortes. CloudBLAST: Combining MapReduce and virtualization on distributed resources for bioinformatics applications. In *Proceedings of the IEEE International Conference on eScience (eScience '08)*, pages 222 –229, 2008.
- <span id="page-10-17"></span>[22] F. A. Nothaft, M. Massie, T. Danford, Z. Zhang, U. Laserson, C. Yeksigian, J. Kottalam, A. Ahuja, J. Hammerbacher, M. Linderman, M. Franklin, A. Joseph, and D. Patterson. Rethinking data-intensive science using scalable analytics systems. In *Proceedings of the ACM SIGMOD International Conference on Management of Data (SIGMOD '15)*, 2015.
- <span id="page-10-2"></span>[23] I. Raicu, Z. Zhang, M. Wilde, I. Foster, P. Beckman, K. Iskra, and B. Clifford. Toward loosely coupled programming on petascale systems. In *Proceedings of the International Conference on High Performance Computing, Networking, Storage and Analysis (SC '08)*. IEEE Press, 2008.
- <span id="page-10-7"></span>[24] K. Shvachko, H. Kuang, S. Radia, and R. Chansler. The Hadoop Distributed File System. In *Proceedings of the IEEE Symposium on Mass Storage Systems and Technologies (MSST '10)*, pages 1–10. IEEE, 2010.
- <span id="page-10-23"></span>[25] D. C. Wells, E. Greisen, and R. Harten. FITS—a flexible image transport system. *Astronomy and Astrophysics Supplement Series*, 44:363, 1981.
- <span id="page-10-10"></span>[26] D. G. York, J. Adelman, J. E. Anderson Jr, S. F. Anderson, J. Annis, N. A. Bahcall, J. Bakken, R. Barkhouser, S. Bastian, E. Berman, et al. The sloan digital sky survey: Technical summary. *The Astronomical Journal*, 120(3):1579, 2000.
- <span id="page-10-22"></span>[27] Y. Yu, M. Isard, D. Fetterly, M. Budiu, Ú. Erlingsson, P. K. Gunda, and J. Currey. DryadLINQ: A system for general-purpose distributed dataparallel computing using a high-level language. In *Proceedings of the USENIX Symposium on Operating Systems Design and Implementation (OSDI '08)*, volume 8, pages 1–14, 2008.
- <span id="page-10-25"></span>[28] M. Zaharia, D. Borthakur, J. Sen Sarma, K. Elmeleegy, S. Shenker, and I. Stoica. Delay scheduling: a simple technique for achieving locality and fairness in cluster scheduling. In *Proceedings of the European Conference on Computer Systems (EuroSys '10)*, pages 265–278. ACM, 2010.
- <span id="page-10-6"></span>[29] M. Zaharia, M. Chowdhury, T. Das, A. Dave, J. Ma, M. McCauley, M. Franklin, S. Shenker, and I. Stoica. Resilient distributed datasets: A fault-tolerant abstraction for in-memory cluster computing. In *Proceedings of the USENIX Conference on Networked Systems Design and Implementation (NSDI '12)*, pages 2–2. USENIX Association, 2012.
- <span id="page-10-15"></span>[30] M. Zaharia, M. Chowdhury, M. J. Franklin, S. Shenker, and I. Stoica. Spark: cluster computing with working sets. In *Proceedings of the USENIX Conference on Hot Topics in Cloud Computing (HotCloud '10)*, page 10, 2010.